# **QGIS Application - Feature request #7556 Symbol layers are a bit confusing**

*2013-04-09 10:00 AM - Olivier Dalang*

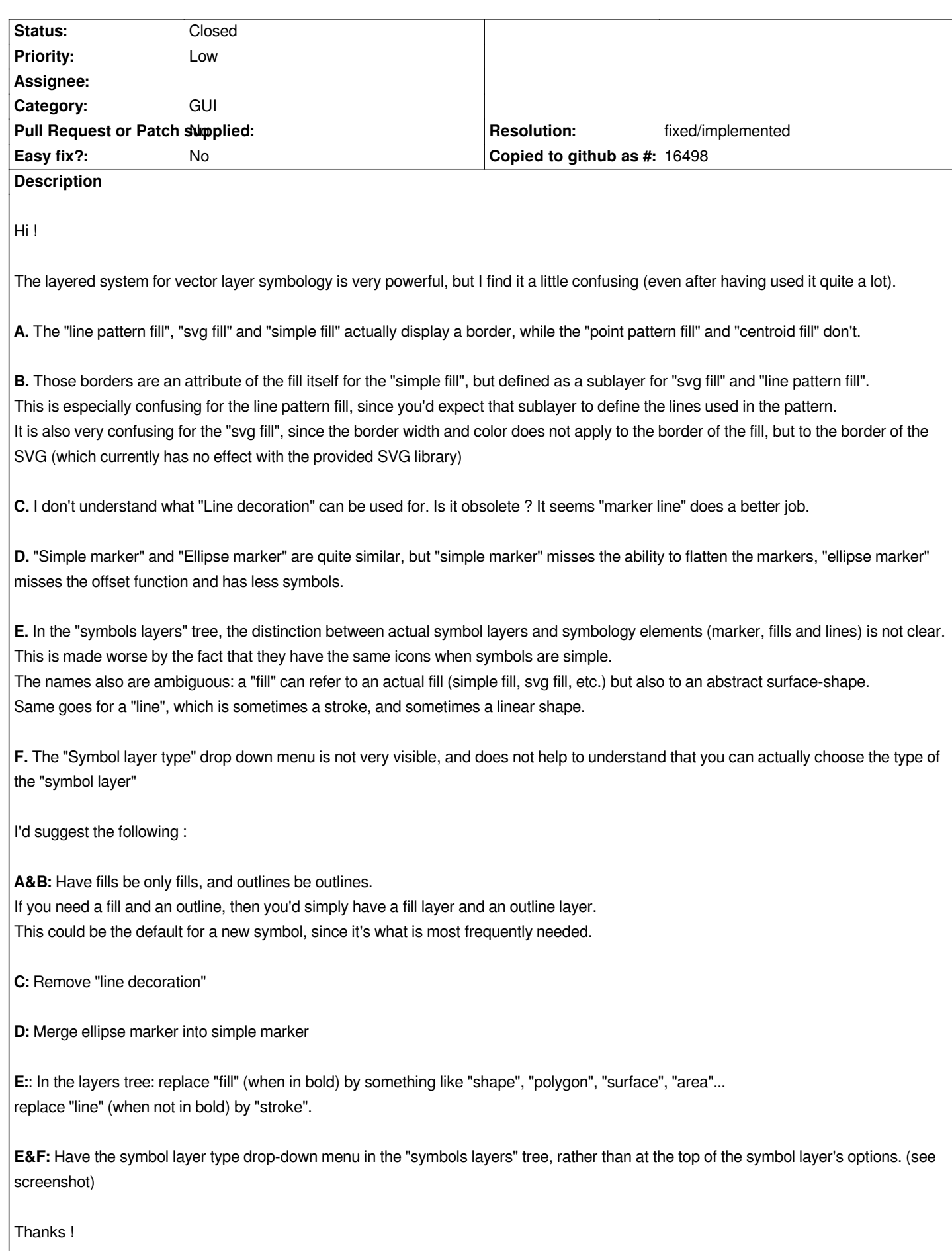

*Related to QGIS Application - Bug report # 16219: SVG Fill symbol behavior do...* **Closed 2017-02-22**

## **History**

# **#1 - 2013-07-30 02:02 PM - Olivier Dalang**

**C.** *duplicates this : #8379*

#### **#2 - 2014-03-29 03:24 AM - Anita Graser**

*- Category set to GUI*

### **#3 - 2017-05-01 12:48 AM - Giovanni Manghi**

*- Easy fix? set to No*

# **#4 - 2018-10-23 02:46 PM - Harrissou Santanna**

*- Related to Bug report #16219: SVG Fill symbol behavior does not seem consistent with other fill symbol layers added*

## **#5 - 2019-01-22 04:47 AM - Nyall Dawson**

*- Resolution set to fixed/implemented*

- *Description updated*
- *Status changed from Open to Closed*

*This report covers too many individual points -- most of which are fixed already. If any issues remain individual tickets should be opened for each.*

**Files**

*symbols.png 80.6 KB 2013-04-09 Olivier Dalang*